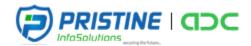

### ADVANCED ANDROID SYLLABUS

### Course Content

Android is evolving very fast and new releases are coming like a flash. Hence at Pristine InfoSolutions, we continuously review the new releases and market demands and revise our android course content and training materials accordingly. We have a defined curriculum that starts with fundamentals of java programming and drives into android application development from basics.

# **Main Topics**

| 1 | TEI | EDUAL | NV CE | RVICES |
|---|-----|-------|-------|--------|
|   |     |       |       |        |

2. LOCATIONBASED SERVICES

3. SENSORS

4. CONNECTIVITY

5. ASYNCTASK

6. BROADCAST RECEIVER

- 7. SERVICES
- 8. WEB SERVICES
- 9. FRAGMENTS
- 10. GOOGLE MAPS (PRACTICAL APPROACH)
- 11. PUSH NOTIFICATION (PRACTICAL APPROACH)
- 12. SOCIAL MEDIA (PRACTICAL APPROACH)

## **PRE-REQUISITES**

Anyone who wants to learn Advanced Android App Development should have Basic Android Knowledge.

## **V**TARGET AUDIENCE

CAAD is targeted towards those students and professionals who are looking to build career in android apps development.

### UTRAINING DURATION

It will be of 80 hours training sessions where trainer will be physically present in class to take the sessions.

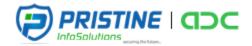

#### **TELEPHONY SERVICES**

- ✓ *Cell phone Properties*
- ✓ Example: Show Phone Details, Make Calls and Send Sms

#### LOCATION BASED SERVICES

- ✓ Information of Location via Network and GPS Provider
- ✓ Finding current location and listening for changes in location
- ✓ Geocoder
- ✓ Examples: Tracking Current Phone

#### **SENSORS**

- ✓ Sensor Basics, Types, Sensors working
- ✓ Example : Orientation, Accelerometer and Proximity Sensor

#### **CONNECTIVITY**

- ✓ Test Internet Connection
- ✓ Detecting Connection Type and Properties
- ✓ Example : Monitor Network Status before performing Web operations

#### **ASYNCTASK**

- ✓ Information, Usage, benefits.
- ✓ Example: Performing Networking Task like downloading, uploading small file to server.
- ✓ Calling services on web.

#### **BROADCAST RECEIVER**

- ✓ Introduction, Usage as Listener to system events
- ✓ Example: Perform background operation on receiving a call or sms.

#### **SERVICES**

- ✓ Services Introduction, services types
- ✓ Stated and Bind Services
- ✓ Example: Communication using services.

#### **WEB SERVICES**

- ✓ What are web services, types of web services
- ✓ Consuming Web services using Http and Soap
- ✓ Parsing Web service response using Json and XML formats
- ✓ Example: Consuming services and represents its response.

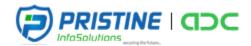

#### **FRAGMENTS**

- ✓ Introduction To Fragments
- ✓ Use of fragments, Design using fragments
- ✓ Passing Data between fragments
- ✓ Example: Sliding Screens with tabs

### GOOGLE MAPS (PRACTICAL APPROACH)

- ✓ Pre-requisite for integrating maps, generating keys using Google console.
- ✓ Show current location on map.
- ✓ Draw route on map.

## **PUSH NOTIFICATION (PRACTICAL APPROACH)**

✓ Send Message to device using GCM.

### SOCIAL MEDIA (PRACTICAL APPROACH)

- ✓ Integrating Social Media with App
- ✓ Pre-requisite like generating tokens
- ✓ Facebook, Google Plus, Twitter Login

**COURSE DURATION**: 80 Hours